### **BAB I**

### **PENDAHULUAN**

#### **1.1 Latar Belakang**

Sistem poros rotor merupakan salah satu alat yang digunakan sebagai sistem transmisi daya dalam dunia industri. Penggunaan dari sistem rotor ini banyak ditemukan di lapangan, seperti pada turbin untuk mentransmisikan daya sehingga diperoleh energi. Pada poros rotor yang berputar sering ditemui masalah getaran yang melebihi batas yang diizinkan. Masalah yang sering ditemukan pada rotor adalah timbulnya getaran yang dapat berpotensi menyebabkan kerusakan atau<br>kerasalan neda sistem nUNIVERSITAS ANDALAS kegagalan pada sistem rotor.

Getaran yang timbul secara berlebihan salah satu penyebabnya adalah fenomena resonansi di mana frekuensi gangguan yang terjadi pada rotor berdekatan dengan frekuensi pribadi dari sistem rotor tersebut. Untuk mencegah terjadinya resonansi maka perlu diketahui frekuesi pribadi dari sistem poros rotor. Dalam pengujian untuk mendapatkan frekuensi pribadi pada suatu rotor diperlukan biaya yang relatif tinggi karena penggunaan alat instrumen maupun sensor yang mahal. Di samping itu pengujian dengan membuat *prototype* rotor dinamik secara perhitungan numerik dengan menggunakan software komersial seperti *Ansys , Nastran, Solid works,* dan *Autodesk Inventor* akan lebih mudah dan efisien.

Beberapa penelitian mengenai getaran akibat pembebanan telah dilakukan oleh beberapa peneliti, di antaranya adalah Perera [1] yang telah melakukan penelitian mengenai fenomena *cross-coupling* antara getaran torsional dan getaran lateral pada rotor dinamik. Selain itu, Masayuki dan Takesi [2] juga telah melakukan kajian pada mengenai fenomena *cross-coupling* antara getaran torsional pada suatu *gearbox*. Pada tugas akhir ini akan dilakukan permodelan rotor tiga dimensi dengan menggunakan *software Autodesk inventor*. Sistem rotor yang terdiri dari komponen-komponen dimodelkan menjadi model 3D dengan *software Autodesk inventor,* selanjutnya komponen di rangkai menjadi salah satu sistem rotor yang utuh dengan menerapkan kondisi batas yang mendekati kondisi yang sebenarnya dalam perancangan Rotor dinamik

Dengan memanfaatkan fungsi analisis frekuensi pribadi yang terdapat pada *software Autodesk inventor* diperoleh frekuensi pribadi sistem rotor dan selanjutnya hasil yang didapat dibandingkan dengan hasil eksperimen yang telah dilakukan pada penelitian sebelumnya [3] sebagai acuan data.

# **1.2 Tujuan**

Adapun tujuan dari penelitian ini adalah sebagai berikut.

- 1. Mendapatkan pemodelan 3D sistem poros rotor menggunakan *software*  Autodesk Inventor.<br>INIVERSITAS ANDALAS
- 2. Memperoleh frequensi pribadi sistem poros rotor menggunakan analisis *software Autodesk Inventor* dan dibandingkan dengan hasil eksperimen dari referensi yang ada.

# **1.3 Manfaat**

Adapun manfaat dari penelitian ini adalah sebagai berikut.

- 1. Mampu menggunakan *software Autodesk Inventor* untuk perancangan komponen mesin.
- 2. Mengetahui nilai dari frekuensi pribadi yang berlebih sehingga dapat dihidari dalam pengaplikasiannya di lapangan.

BANG

KEDJAJAAN

## **1.4 Batasan Masalah**

Penelitian ini dibatasi oleh :

- 1. Perancangan dan analisis penelitian hanya menggunakan software *Autodesk Inventor.*
- 2. Penelitian hanya berfokus pada frequensi pribadi sistem poros rotor.
- 3. Penelitian melakukan perbandingan hasil simulasi dan hasil eksperimen dari data yang ada.

### **1.5 Sistematika Penulisan**

Penulisan ini disajikan dalam 5 bab. Pada bab pertama berisikan tentang pendahuluan. Adapun yang dibahas yaitu mengenai latar belakang dilakukannya pengujian ini, kemudian tentang tujuan pengujian, manfaat pengujian, batasan masalah, dan sistematika penulisan. Selanjutnya pada bab kedua yang dikemukakan yaitu mengenai landasan teori. Landasan teori adalah suatu konsep dasar yang mendukung tercapainya hasil penelitian. Pada landasan teori ini dibahas mengenai gambar, frekuensi pribadi dan teori tentang kemampuan *software Autodesk Invertor* dalam perancangan dan analisis.

Kemudian pada bab ketiga disajikan proses untuk mendapatkan hasil penelitian, yaitu mengenai metodologi pengujian. Pada bab ini dibahas mengenai tahap-tahap yang dilakukan untuk mendapatkan data hasil pengujian. Adapun pembahasan yang ditinjau yaitu prosedur simulasi, *software* pengujian yang digunakan dan hasil simulasi. Kemudian pada bab Keempat disajikan tentang data-data yang didapatkan pada simulasi tugas akhir ini dan analisis data terhadap data-data yang telah didapatkan. Kemudian pada bab selanjutnya ditampilkan kesimpulan pembahasan terhadap hasil simulasi yang telah dilakukan.

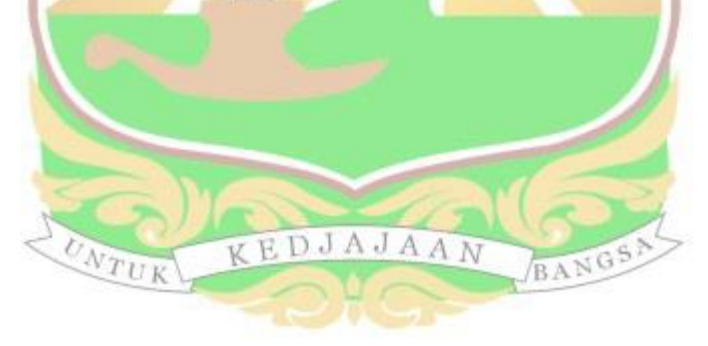